# **Stat 306:** Finding Relationships in Data. Lecture 23 6.2 Count Regression

### a.k.a Non-negative integers!

# Counts!

 $0, 1, 2, 3, 4, ...$ 

# 9, 10, 11, 12, ...

34, 35, 36 ....

### **Count Regression**

# **Y**, the outcome variable, is a count, i.e. a non-negative integer.

**X** is any explanatory covariate.

**Count Regression** 

# $Y_i \sim \text{Poisson}(\lambda)$  with mean  $\lambda > 0$

We want to model the mean,  $\lambda$ , as a function of covariates X:

$$
Y_i \sim \text{Poisson}(\lambda(\mathbf{x}_i)), \text{ where } \lambda(\mathbf{x}_i) = \exp{\{\mathbf{x}_i^T \boldsymbol{\beta}\}} \text{ or } \\ \log \lambda(\mathbf{x}_i) = \mathbf{x}_i^T \boldsymbol{\beta}.
$$

Important property of the Poisson distribution:

 $E[Y] = \lambda$  $Var[Y] = \lambda$ 

# Important property of the Poisson distribution:

 $E[Y] = \lambda$  $Var[Y] = \lambda$ 

Homoscedasticity?

# Section 2.2 - Statistical linear regression model

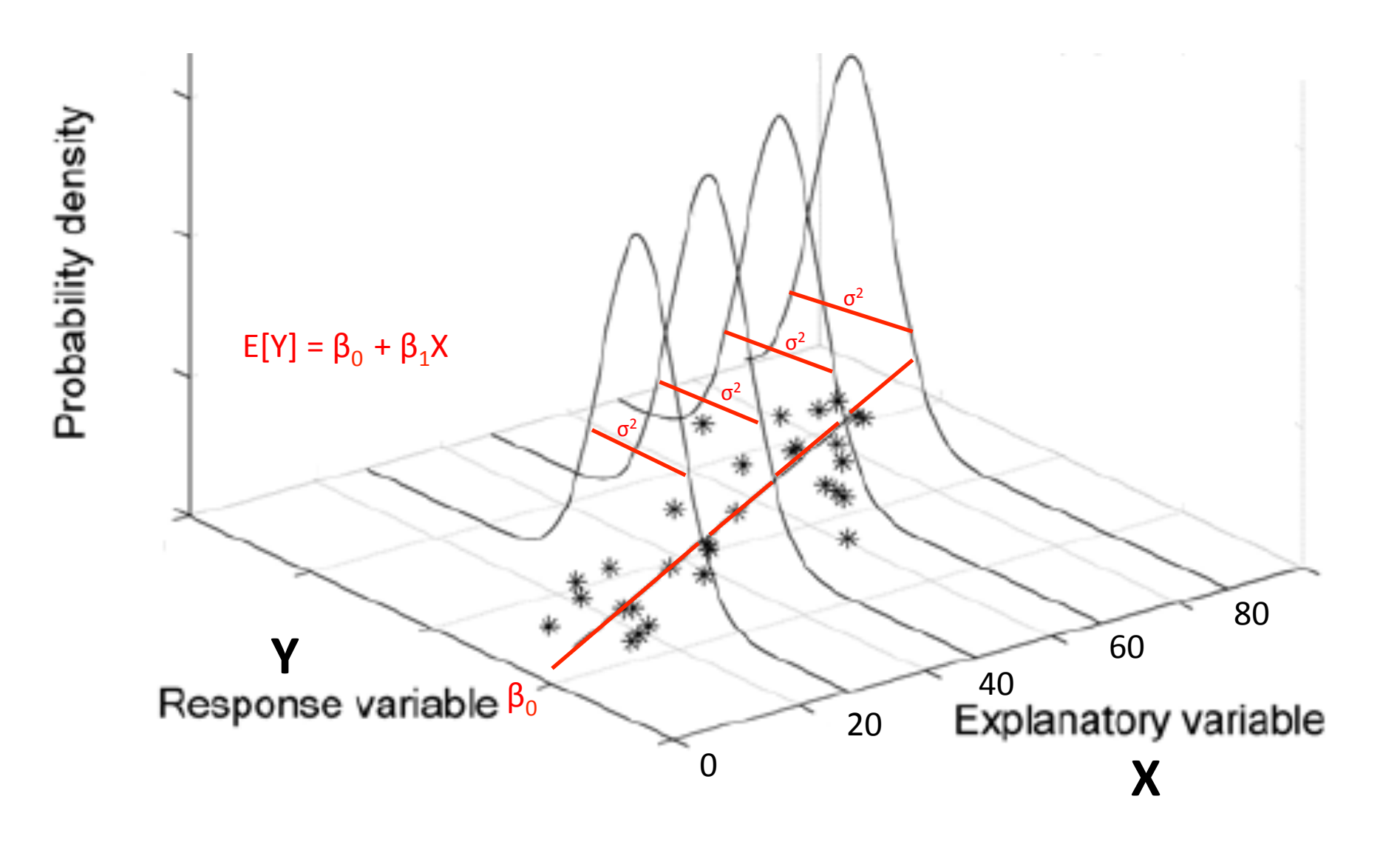

# Section 2.2 - Statistical linear regression model

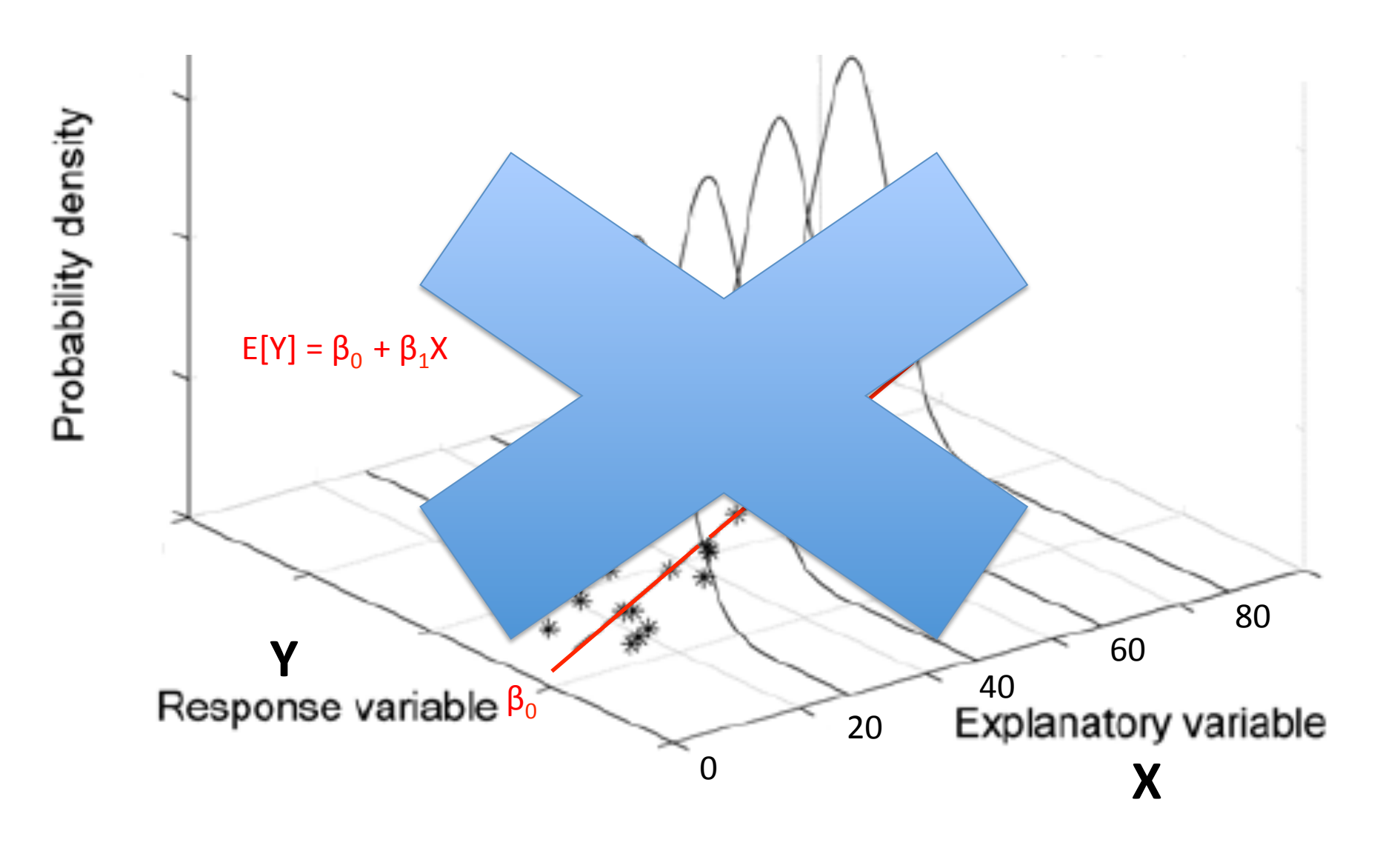

#### Examples of general regression

- 1. Usual regression (normal or Gaussian response):  $Y_i \sim N(\mu, \sigma^2)$  is extended to  $Y \sim N(\mathbf{x}_i^T \boldsymbol{\beta}, \sigma^2)$ . That is,  $\mu(\mathbf{x}_i) = \mu_i = \mathbf{x}_i^T \boldsymbol{\beta}.$
- 2. Binary regression (logistic regression as special case):  $Y_i \sim \text{Bernoulli}(\pi)$ , where  $\pi = \Pr(Y_i = 1)$  and  $1 \pi =$  $\Pr(Y_i = 0)$ , is extended to  $Y_i \sim \text{Bernoulli}(\pi(\mathbf{x}_i))$ , where  $\pi(\mathbf{x}_i) = \exp\{\mathbf{x}_i^T \boldsymbol{\beta}\} / [1 + \exp\{\mathbf{x}_i^T \boldsymbol{\beta}\}$  or

$$
\log \left\{ \frac{\pi(\mathbf{x}_i)}{1 - \pi(\mathbf{x}_i)} \right\} = \mathbf{x}_i^T \boldsymbol{\beta}.
$$

[Logistic cdf is  $F(z) = e^z/(1+e^z)$ ,  $-\infty < z < \infty$ ]

3. Count regression (Poisson regression as special case):  $Y_i \sim \text{Poisson}(\lambda)$  with mean  $\lambda > 0$  and  $P(Y_i = y) =$  $\lambda^{y}e^{-\lambda}/y!$   $(y=0,1,...)$  is extended to  $Y_i \sim \text{Poisson}(\lambda(\mathbf{x}_i))$ , where  $\lambda(\mathbf{x}_i) = \exp\{\mathbf{x}_i^T \boldsymbol{\beta}\}\$  or

$$
\log \lambda(\mathbf{x}_i) = \mathbf{x}_i^T \boldsymbol{\beta}.
$$

Poisson regression can be used for insurance claim data to model the number of car accidents (or claims) per year for individuals as a function or demographic and risk factors.

#### **Steps to get Maximum Likelihood Estimates:**

- 1. Define the Likelihood as function of the parameters given the data.
- 2. Define the log-Likelihood.
- 3. Maximize the log-Likelihood or minimize the negative log-Likelihood.

For Poisson regression, we have:

$$
L(\boldsymbol{\beta}; data) = \prod_{i=1}^{n} [\lambda(\mathbf{x}_i)]^{y_i} \frac{e^{-\lambda(\mathbf{x}_i)}}{y_i!} \quad \text{and:} \quad \log L(\boldsymbol{\beta}; data) = \sum_{i=1}^{n} \{y_i \log \lambda(\mathbf{x}_i) - \lambda(\mathbf{x}_i) - \log(y_i!) \}
$$

$$
= \sum_{i=1}^{n} \{y_i \mathbf{x}_i^T \boldsymbol{\beta} - \exp(\mathbf{x}_i^T \boldsymbol{\beta}) - \log(y_i!) \}
$$

Unfortunately…

There is no closed form solution, but statistical software obtain  $\hat{\beta}_0$ ,  $\hat{\beta}_1$  with an iterative method.

Poisson:  $P(Y = y; \mathbf{x}) = [\lambda(\mathbf{x})]^y e^{-\lambda(\mathbf{x})}/y!, \lambda(\mathbf{x}) = \exp{\{\mathbf{x}^T \boldsymbol{\beta}\}}$  (intercept 1 included in x). Data  $(\mathbf{x}_i, y_i), i = 1, \ldots, n; y_i \in \{0, 1, 2, \ldots\}.$ Poisson likelihood in  $\beta$  is:  $\boldsymbol{n}$ 

$$
L(\boldsymbol{\beta};data) = \prod_{i=1}^{n} [\lambda(\mathbf{x}_i)]^{y_i} \frac{e^{-\lambda(\mathbf{x}_i)}}{y_i!}
$$

Loglikelihood in  $\beta$  is:

$$
\log L(\boldsymbol{\beta};data) = \sum_{i=1}^{n} \{y_i \log \lambda(\mathbf{x}_i) - \lambda(\mathbf{x}_i) - \log(y_i!)\}
$$

$$
= \sum_{i=1}^{n} \{y_i \mathbf{x}_i^T \boldsymbol{\beta} - \exp(\mathbf{x}_i^T \boldsymbol{\beta}) - \log(y_i!)\}
$$

For the null model of no effect for explanatory variables,  $\lambda = e^{\beta_0}$  for all *i*, log-likelihood is:

$$
\sum_{i=1}^n \{y_i \log \lambda - \lambda - \log(y_i!) \} = y_+ \log \lambda - n\lambda - \sum_{i=1}^n \log(y_i!).
$$

with maximum likelihood estimate (MLE)  $\hat{\lambda} = \overline{y}$ .

#### **Steps to get standard error for the Maximum Likelihood Estimates (MLE):**

- 1. Take the second derivative of the log-Likelihood function. This is the Hessian Matrix. The negative of the Hessian is the Fisher information matrix.
- 2. Evaluate the Fisher Information matrix at the MLF. This is known as the "observed Fisher Information matrix".
- 3. Take the inverse of the "observed Fisher Information matrix". This is your estimate for the Variance-Covariance matrix of your parameter. The diagonal elements are the estimated Variances.
- 4. Take the square root of the diagonal elements to obtain the standard errors.

Gradient and Hessian.

$$
\log L(\boldsymbol{\beta}; data) = \sum_{i=1}^{n} \{y_i \mathbf{x}_i^T \boldsymbol{\beta} - \exp(\mathbf{x}_i^T \boldsymbol{\beta}) - \log(y_i!)\}
$$

$$
\frac{\partial \log L(\boldsymbol{\beta}; data)}{\partial \boldsymbol{\beta}} = \sum_{i=1}^{n} \{\mathbf{x}_i y_i - \mathbf{x}_i \exp(\mathbf{x}_i^T \boldsymbol{\beta})\}
$$

$$
\frac{-\partial^2 \log L(\boldsymbol{\beta}; data)}{\partial \boldsymbol{\beta} \partial \boldsymbol{\beta}^T} = \sum_{i=1}^{n} \mathbf{x}_i \mathbf{x}_i^T \exp(\mathbf{x}_i^T \boldsymbol{\beta})
$$

SEs for  $\hat{\beta} s$  come from the square root of the diagonal elements of

$$
\left[\sum_{i=1}^n\mathbf{x}_i\mathbf{x}_i^T\exp(\mathbf{x}_i^T\boldsymbol{\beta})\ \bigg| \hat{\boldsymbol{\beta}}\right]^{-1}
$$

### Diagnostics for Poisson regression: The Deviance.

The residual deviance becomes  $(\sum_{i=1}^n \log(y_i))$  cancels and  $\hat{\lambda}_i = \exp(\mathbf{x}_i^T \boldsymbol{\beta})$ 

$$
2[\ell(\lambda_1^{(S)},\ldots,\lambda_n^{(S)})-\ell(\hat{\lambda}_1,\ldots,\hat{\lambda}_n)]=2\left[\sum_{i=1}^n\{y_i\log y_i-y_i\}-\sum_{i=1}^n\{y_i\mathbf{x}_i^T\boldsymbol{\beta}-\exp(\mathbf{x}_i^T\boldsymbol{\beta})\}\right].
$$

The null deviance becomes  $(\hat{\lambda}_i = \overline{y})$ 

$$
2[\ell(\lambda_1^{(S)},\ldots,\lambda_n^{(S)})-\ell(\overline{y},\ldots,\overline{y})]=2\left[\sum_{i=1}^n\{y_i\log y_i-y_i\}-\{\overline{n\overline{y}}\log\overline{y}-n\overline{y}\}\right]=2\left[\sum_{i=1}^ny_i\log y_i-\overline{n\overline{y}}\log\overline{y}\right]
$$

Here  $0 \log 0 = 0$  as limit of  $z \log z$  as  $z \to 0^+$ .

 $0 \le$  residual deviance  $\le$  null deviance because  $\ell$ (saturated)  $\geq \ell$ (explanatory)  $\geq \ell$ (no explanatory).

# Diagnostics for Poisson regression: **The AIC**

1. The AIC seeks to identify "good models" by considering both the likelihood and the number of parameters in the model:

# $AIC = -2 \cdot log(Likelihood) + 2 \cdot (\# \text{ of parameters})$

- 2. As such it is similar to the adjusted  $R^2$ .
- 3. Lower **AIC** suggests that the model is better.

### Interpretation for Poisson regression:

Suppose model is  $P(Y_i = y; \mathbf{x}_i) = e^{-\lambda_i} \lambda_i^y / y!$ , where  $\lambda_i$  depends on  $\mathbf{x}_i$ . The model-based expected number of occurrences of the  $k$  claims is

$$
E_k = \sum_{i=1}^n E[I(Y_i = k)] = \sum_{i=1}^n P(Y_i = k; \mathbf{x}_i) = \sum_{i=1}^n e^{-\lambda_i} \lambda_i^k / k!.
$$

For a fitted model, replace  $\lambda_i$  by  $\hat{\lambda}_i = \exp\{\mathbf{x}_i^T \hat{\boldsymbol{\beta}}\}$  from the regression model.

Expected number of 0s from the model is  $\sum_{i=1}^{n} e^{-\hat{\lambda}_i}$ .

Expected number of 1s from the model is  $\sum_{i=1}^{n} e^{-\hat{\lambda}_i \hat{\lambda}_i}$ .

Expected number of 2s from the model is  $\sum_{i=1}^{n} e^{-\hat{\lambda}_i} \hat{\lambda}_i^2/2$ .

### **Excellent information on Poisson Regression:**

https://freakonometrics.hypotheses.org/9593

https://freakonometrics.hypotheses.org/2289

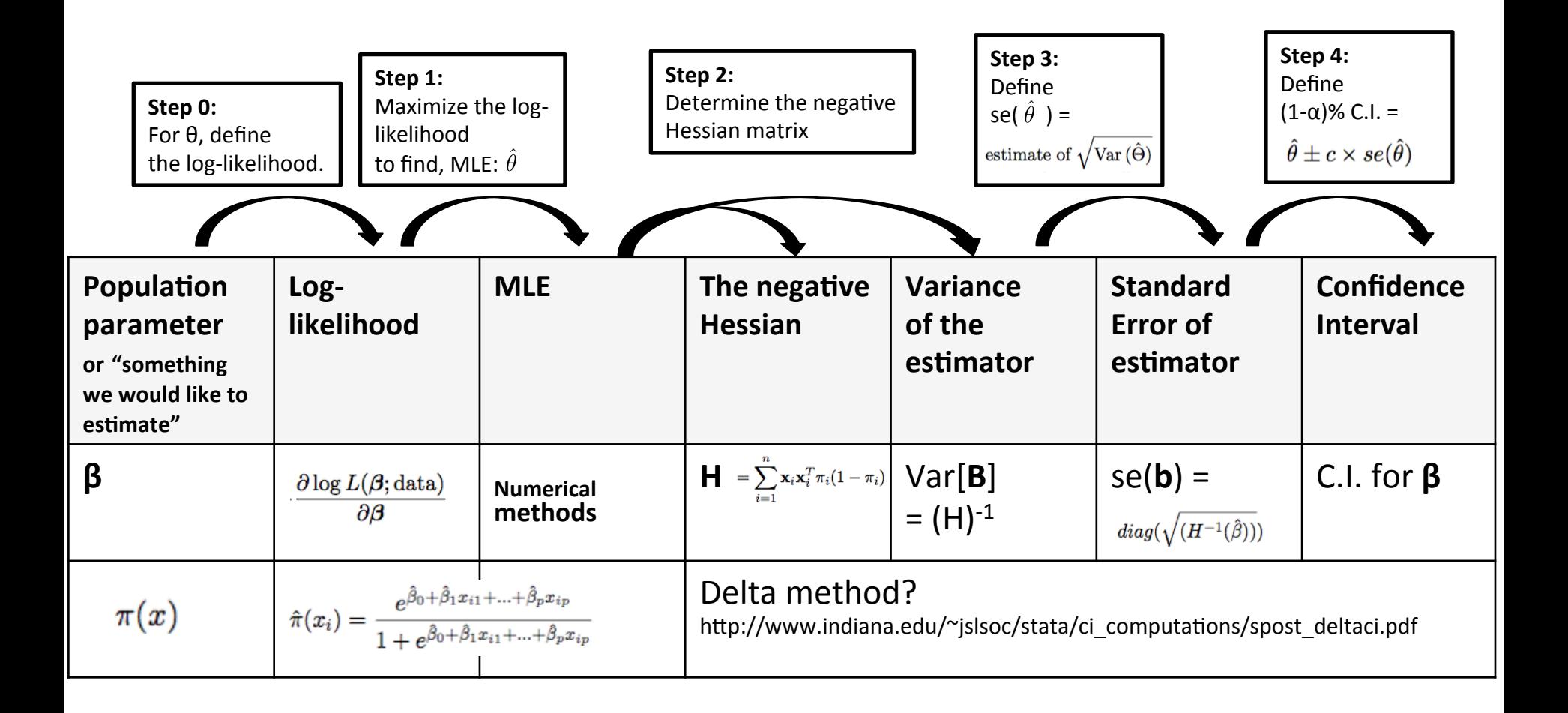

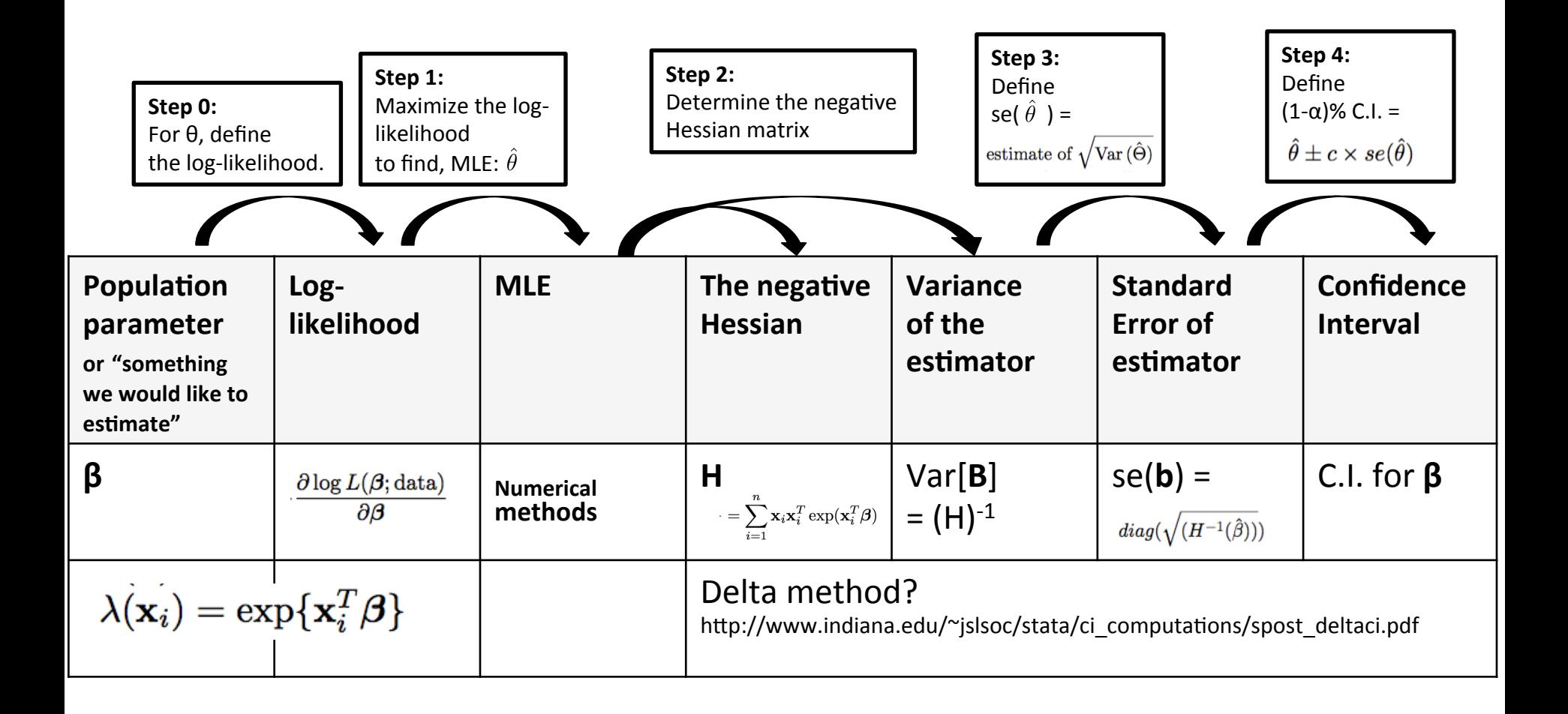